# The infwarerr package

### Heiko Oberdiek<sup>∗</sup>

## 2019/12/03 v1.5

#### Abstract

This package provides a complete set of macros for informations, warnings and error messages with support for plain TEX.

# Contents

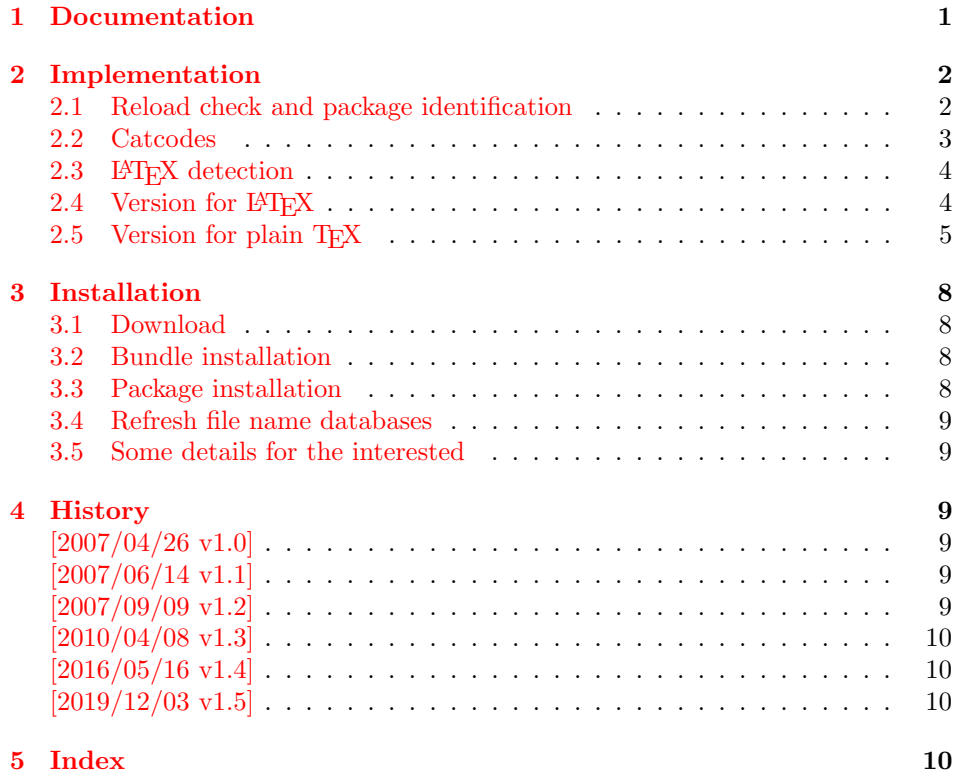

# <span id="page-0-0"></span>1 Documentation

Package infwarerr defines the following set of commands, given as pseudo regular expression:

\@(Package|Class)(Info|InfoNoLine|Warning|WarningNoLine|Error)

<sup>∗</sup>Please report any issues at <https://github.com/ho-tex/infwarerr/issues>

The first argument is the package or class in question. The second argument contains the message text. \MessageBreak is supported. In case of error messages, the third argument contains the help text. Supported are LATEX's message texts \@ehc:

Try typing <return> to proceed If that doesn't work, type X <return> to quit.

and \@ehd:

You're in trouble here. Try typing <return> to proceed If that doesn't work, type X <return> to quit.

The package is intended for macro writers that want to write code that works for both LAT<sub>EX</sub> and plain T<sub>EX</sub>. If LAT<sub>EX</sub> is detected, then the macros of this package will only be wrappers for LATEX's macros. Otherwise LATEX's macros will be mimicked for use with plain T<sub>E</sub>X.

### <span id="page-1-0"></span>2 Implementation

 $1$   $\langle$ \*package $\rangle$ 

#### <span id="page-1-1"></span>2.1 Reload check and package identification

Reload check, especially if the package is not used with LAT<sub>E</sub>X.

<span id="page-1-3"></span>2 \begingroup\catcode61\catcode48\catcode32=10\relax%

```
3 \catcode13=5 % ^^M
4 \endlinechar=13 %
5 \catcode35=6 % #
6 \ \ \ \ \ \ \ \ \ \ \ \ \ \ \ 67 \catcode44=12 \%,
8 \catcode45=12 % -
9 \catcode46=12 % .
10 \catcode58=12 % :
11 \catcode64=11 % @
12 \catcode123=1 % {
13 \catcode125=2 % }
14 \expandafter\let\expandafter\x\csname ver@infwarerr.sty\endcsname
15 \ifx\x\relax % plain-TeX, first loading
16 \else
17 \def\empty{}%
18 \ifx\x\empty % LaTeX, first loading,
19 % variable is initialized, but \ProvidesPackage not yet seen
20 \else
21 \expandafter\ifx\csname PackageInfo\endcsname\relax
22 \det\left\{1\#2\{\% \right\}23 \immediate\write-1{Package #1 Info: #2.}%
24 }%
25 \else
26 \def\x#1#2{\PackageInfo{#1}{#2, stopped}}%
27 \mathcal{L}28 \x{infwarerr}{The package is already loaded}%
29 \aftergroup\endinput
30 \overline{\text{f}i}31 \fi
32 \endgroup%
```
<span id="page-1-24"></span><span id="page-1-23"></span><span id="page-1-22"></span><span id="page-1-21"></span><span id="page-1-20"></span><span id="page-1-15"></span><span id="page-1-2"></span>Package identification:

```
33 \begingroup\catcode61\catcode48\catcode32=10\relax%
34 \catcode13=5 % ^^M
35 \endlinechar=13 %
36 \catcode35=6 % #
37 \catcode39=12 % '
38 \catcode40=12 % (
39 \catcode41=12 % )
40 \catcode44=12 \%,
41 \catcode45=12 % -
42 \catcode46=12 % .
43 \catcode47=12 % /
44 \catcode58=12 % :
45 \catcode64=11 % @
46 \catcode91=12 % [
47 \catcode93=12 % ]
48 \catcode123=1 % {
49 \catcode125=2 % }
50 \expandafter\ifx\csname ProvidesPackage\endcsname\relax
51 \def\x#1#2#3[#4]{\endgroup
52 \immediate\write-1{Package: #3 #4}%
53 \xdef#1{#4}%
54 }%
55 \else
56 \def\x#1#2[#3]{\endgroup
57 #2[{#3}]%
58 \ifx#1\@undefined
59 \xdef#1{#3}%
60 \overline{\ } \}61 \iint x#1\relax62 \xdef#1{#3}%
63 \fi
64 }%
65 \fi
66 \expandafter\x\csname ver@infwarerr.sty\endcsname
67 \ProvidesPackage{infwarerr}%
68 [2019/12/03 v1.5 Providing info/warning/error messages (HO)]%
```
#### <span id="page-2-41"></span><span id="page-2-39"></span><span id="page-2-38"></span><span id="page-2-37"></span><span id="page-2-32"></span><span id="page-2-1"></span><span id="page-2-0"></span>2.2 Catcodes

```
69 \begingroup\catcode61\catcode48\catcode32=10\relax%
70 \catcode13=5 % ^^M
71 \endlinechar=13 %
72 \catcode123=1 % {
73 \catcode125=2 % }
74 \catcode64=11 % @
75 \def\x{\endgroup
76 \expandafter\edef\csname InfWarErr@AtEnd\endcsname{%
77 \endlinechar=\the\endlinechar\relax
78 \catcode13=\the\catcode13\relax
79 \catcode32=\the\catcode32\relax
80 \catcode35=\the\catcode35\relax
81 \catcode61=\the\catcode61\relax
82 \catcode64=\the\catcode64\relax
83 \catcode123=\the\catcode123\relax
84 \catcode125=\the\catcode125\relax
85 }%
86 }%
87 \x\catcode61\catcode48\catcode32=10\relax%
```

```
88 \catcode13=5 % ^^M
89 \endlinechar=13 %
90 \catcode35=6 % #
91 \catcode64=11 % @
92 \catcode123=1 % {
93 \catcode125=2 % }
94 \def\TMP@EnsureCode#1#2{%
95 \edef\InfWarErr@AtEnd{%
96 \InfWarErr@AtEnd
97 \catcode#1=\the\catcode#1\relax
98 }%
99 \catcode#1=#2\relax
100 }
101 \TMP@EnsureCode{10}{12}% ^^J
102 \TMP@EnsureCode{39}{12}% '
103 \TMP@EnsureCode{40}{12}% (
104 \TMP@EnsureCode{41}{12}% )
105 \TMP@EnsureCode{44}{12}% ,
106 \TMP@EnsureCode{45}{12}% -
107 \TMP@EnsureCode{46}{12}% .
108 \TMP@EnsureCode{58}{12}% :
109 \TMP@EnsureCode{60}{12}% <
110 \TMP@EnsureCode{62}{12}% >
111 \TMP@EnsureCode{94}{7}% ^
112 \edef\InfWarErr@AtEnd{\InfWarErr@AtEnd\noexpand\endinput}
```
#### <span id="page-3-42"></span><span id="page-3-41"></span><span id="page-3-40"></span><span id="page-3-39"></span><span id="page-3-38"></span><span id="page-3-37"></span><span id="page-3-36"></span><span id="page-3-35"></span><span id="page-3-34"></span><span id="page-3-33"></span><span id="page-3-32"></span><span id="page-3-25"></span><span id="page-3-0"></span>2.3 LAT<sub>EX</sub> detection

```
113 \begingroup
114 \let\x=Y%
115 \def\check#1{%
116 \@check{Generic}{#1}%
117 \@check{Package}{#1}%
118 \@check{Class}{#1}%
119 }%
120 \def\@check#1#2{%
121 \expandafter\ifx\csname #1#2\endcsname\relax
122 \text{let}\x = N\%123 \fi
124 }%
125 \check{Info}%
126 \check{Warning}%
127 \check{Error}%
128 \@check{Package}{WarningNoLine}%
129 \@check{Class}{WarningNoLine}%
130 \@check{}{@ehc}%
131 \@check{}{@ehd}%
132 \expandafter\endgroup
```
## <span id="page-3-27"></span><span id="page-3-23"></span><span id="page-3-22"></span><span id="page-3-21"></span><span id="page-3-11"></span><span id="page-3-10"></span><span id="page-3-9"></span><span id="page-3-8"></span>\ifx\x Y%

### <span id="page-3-1"></span>2.4 Version for LAT<sub>EX</sub>

<span id="page-3-2"></span>\@PackageInfo

<span id="page-3-30"></span>\let\@PackageInfo\PackageInfo

#### <span id="page-3-3"></span>\@PackageInfoNoLine

<span id="page-3-12"></span>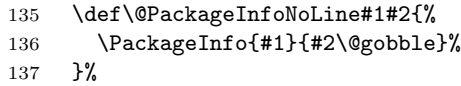

<span id="page-4-25"></span><span id="page-4-24"></span><span id="page-4-23"></span><span id="page-4-18"></span><span id="page-4-14"></span><span id="page-4-13"></span><span id="page-4-12"></span><span id="page-4-11"></span><span id="page-4-9"></span><span id="page-4-8"></span><span id="page-4-7"></span><span id="page-4-6"></span><span id="page-4-5"></span><span id="page-4-4"></span><span id="page-4-3"></span><span id="page-4-2"></span><span id="page-4-1"></span>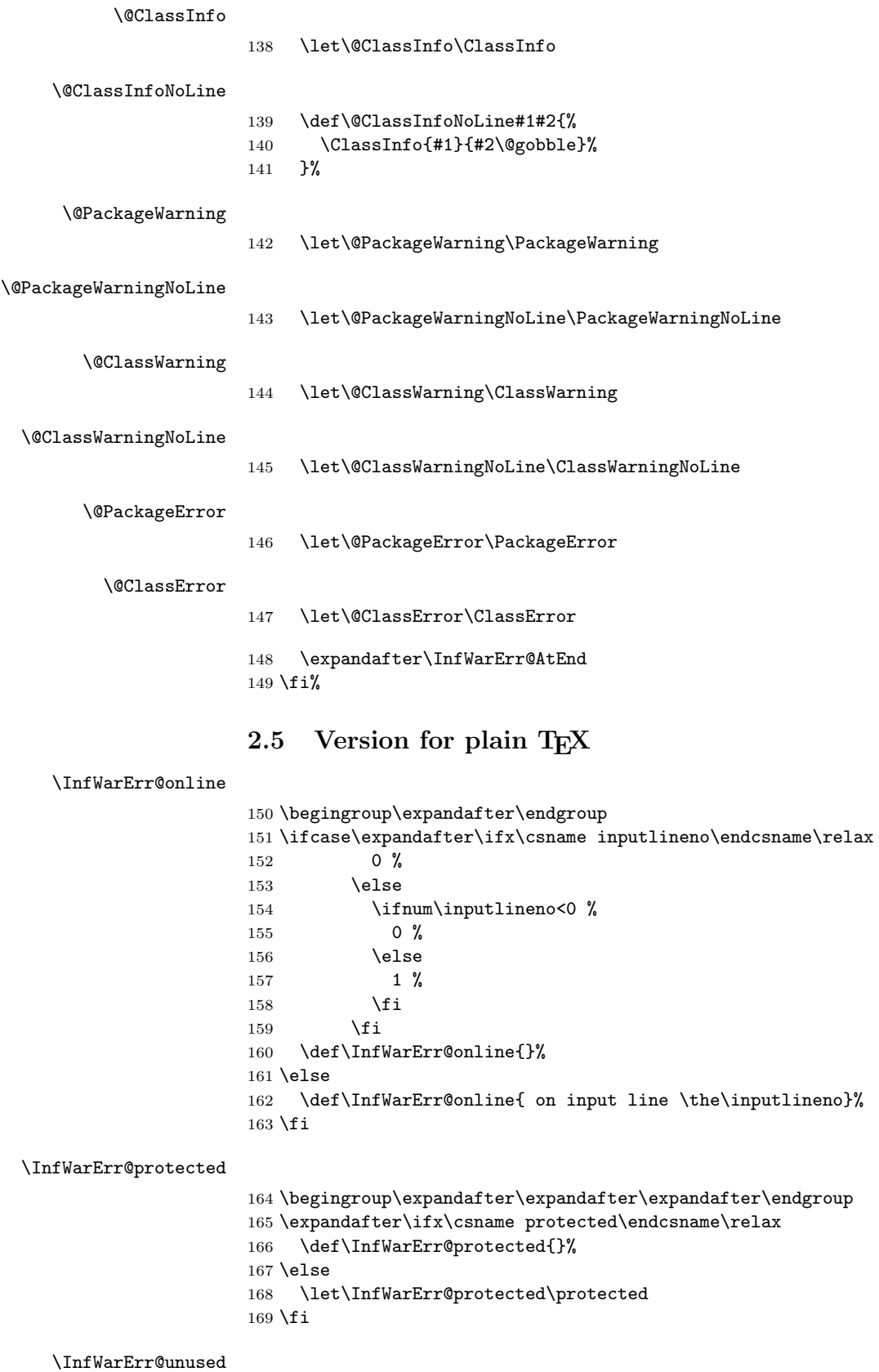

<span id="page-4-26"></span><span id="page-4-22"></span><span id="page-4-21"></span><span id="page-4-20"></span><span id="page-4-19"></span><span id="page-4-17"></span><span id="page-4-16"></span><span id="page-4-15"></span><span id="page-4-10"></span><span id="page-4-0"></span>170 \chardef\InfWarErr@unused=16  $\%$ 

<span id="page-5-39"></span><span id="page-5-38"></span><span id="page-5-37"></span><span id="page-5-36"></span><span id="page-5-35"></span><span id="page-5-34"></span><span id="page-5-33"></span><span id="page-5-32"></span><span id="page-5-31"></span><span id="page-5-30"></span><span id="page-5-29"></span><span id="page-5-28"></span><span id="page-5-27"></span><span id="page-5-26"></span><span id="page-5-25"></span><span id="page-5-24"></span><span id="page-5-23"></span><span id="page-5-22"></span><span id="page-5-21"></span><span id="page-5-20"></span><span id="page-5-19"></span><span id="page-5-18"></span><span id="page-5-17"></span><span id="page-5-16"></span><span id="page-5-15"></span><span id="page-5-14"></span><span id="page-5-13"></span><span id="page-5-12"></span><span id="page-5-11"></span><span id="page-5-10"></span><span id="page-5-9"></span><span id="page-5-8"></span><span id="page-5-7"></span><span id="page-5-6"></span><span id="page-5-5"></span><span id="page-5-4"></span><span id="page-5-3"></span><span id="page-5-2"></span><span id="page-5-1"></span><span id="page-5-0"></span>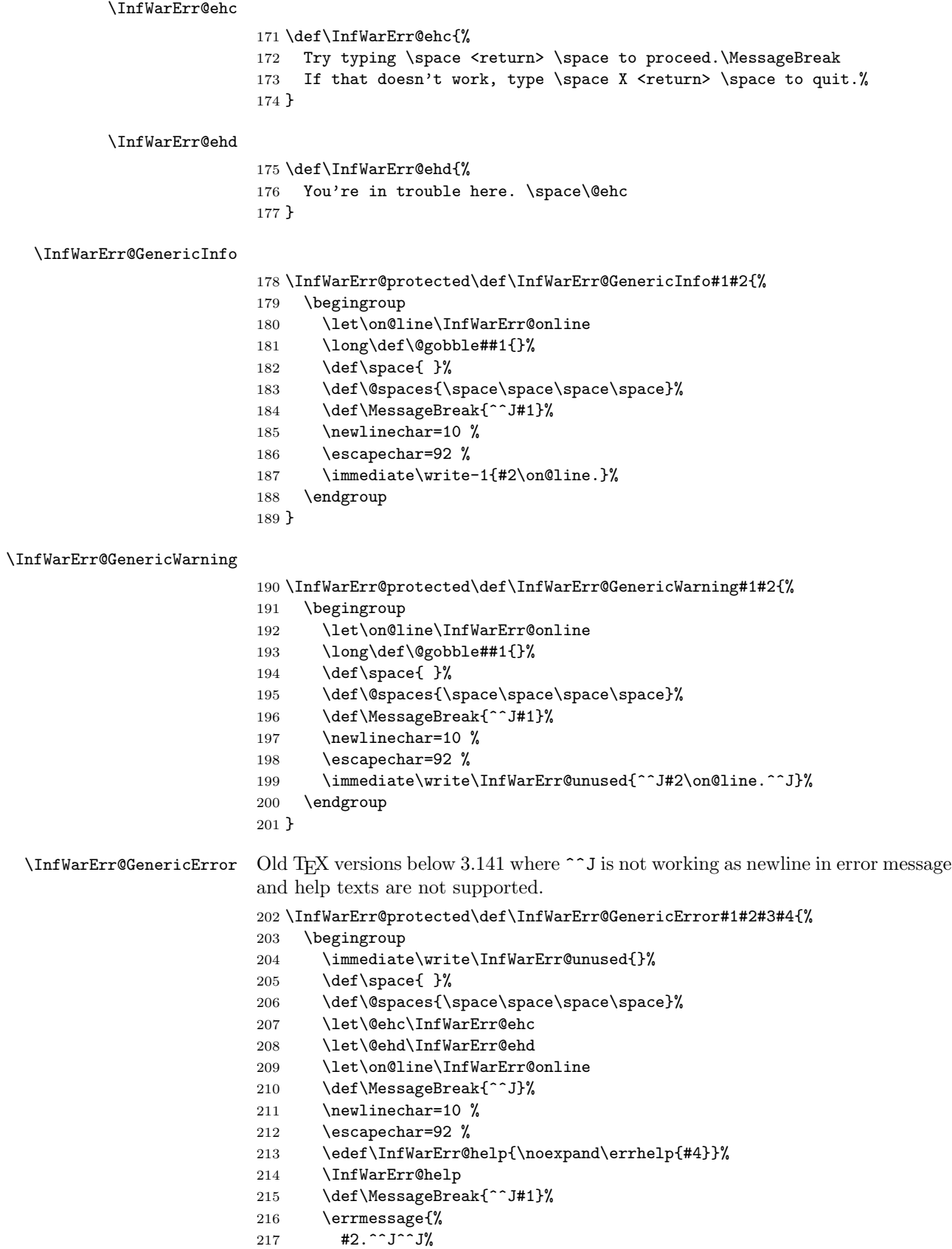

<span id="page-6-18"></span><span id="page-6-15"></span><span id="page-6-14"></span><span id="page-6-11"></span><span id="page-6-10"></span><span id="page-6-6"></span><span id="page-6-5"></span><span id="page-6-4"></span><span id="page-6-0"></span>218  $#3^{\sim}J\%$ 219 Type \space H <return> \space for immediate help.^^J ...^^J% }% \endgroup } \@PackageInfo \def\@PackageInfo#1#2{% \InfWarErr@GenericInfo{% (#1) \@spaces\@spaces\@spaces }{% Package #1 Info: #2% }% } \@PackageInfoNoLine \def\@PackageInfoNoLine#1#2{% \@PackageInfo{#1}{#2\@gobble}% } \@ClassInfo \def\@ClassInfo#1#2{% \InfWarErr@GenericInfo{% (#1) \space\space\@spaces\@spaces }{% Class #1 Info: #2% }% } \@ClassInfoNoLine \def\@ClassInfoNoLine#1#2{% \@ClassInfo{#1}{#2\@gobble}% } \@PackageWarning \def\@PackageWarning#1#2{% \InfWarErr@GenericWarning{% (#1)\@spaces\@spaces\@spaces\@spaces }{% Package #1 Warning: #2% }% } \@PackageWarningNoLine \def\@PackageWarningNoLine#1#2{% \@PackageWarning{#1}{#2\@gobble}% } \@ClassWarning \def\@ClassWarning#1#2{% \InfWarErr@GenericWarning{% (#1) \space\@spaces\@spaces\@spaces }{% Class #1 Warning: #2% }%

<span id="page-6-17"></span><span id="page-6-16"></span><span id="page-6-13"></span><span id="page-6-12"></span><span id="page-6-9"></span><span id="page-6-8"></span><span id="page-6-7"></span><span id="page-6-3"></span><span id="page-6-2"></span><span id="page-6-1"></span>}

```
260 \def\@ClassWarningNoLine#1#2{%
261 \@ClassWarning{#1}{#2\@gobble}%
262 }
```
<span id="page-7-7"></span><span id="page-7-6"></span>\@PackageError

```
263 \def\@PackageError#1#2#3{%
264 \InfWarErr@GenericError{%
265 (#1)\@spaces\@spaces\@spaces\@spaces
266 }{%
267 Package #1 Error: #2%
268 }{%
269 See the #1 package documentation for explanation.%
270 }{#3}%
271 }
```
<span id="page-7-4"></span>\@ClassError

```
272 \def\@ClassError#1#2#3{%
273 \InfWarErr@GenericError{%
274 (#1) \space\@spaces\@spaces\@spaces
275 }{%
276 Class #1 Error: #2%
277 }{%
278 See the #1 class documentation for explanation.%
279 }{#3}%
280 }
281 \InfWarErr@AtEnd%
282 \langle/package\rangle
```
# <span id="page-7-10"></span><span id="page-7-0"></span>3 Installation

#### <span id="page-7-1"></span>3.1 Download

Package. This package is available on CTAN<sup>[1](#page-7-3)</sup>:

[CTAN:macros/latex/contrib/infwarerr/infwarerr.dtx](https://ctan.org/tex-archive/macros/latex/contrib/infwarerr/infwarerr.dtx) The source file.

[CTAN:macros/latex/contrib/infwarerr/infwarerr.pdf](https://ctan.org/tex-archive/macros/latex/contrib/infwarerr/infwarerr.pdf) Documentation.

Bundle. All the packages of the bundle 'infwarerr' are also available in a TDS compliant ZIP archive. There the packages are already unpacked and the documentation files are generated. The files and directories obey the TDS standard.

[CTAN:install/macros/latex/contrib/infwarerr.tds.zip](http://mirrors.ctan.org/install/macros/latex/contrib/infwarerr.tds.zip)

TDS refers to the standard "A Directory Structure for TEX Files" ([CTAN:pkg/](http://ctan.org/pkg/tds) [tds](http://ctan.org/pkg/tds)). Directories with texmf in their name are usually organized this way.

#### <span id="page-7-2"></span>3.2 Bundle installation

Unpacking. Unpack the infwarerr.tds.zip in the TDS tree (also known as texmf tree) of your choice. Example (linux):

unzip infwarerr.tds.zip -d ~/texmf

```
1CTAN:pkg/infwarerr
```
#### <span id="page-8-0"></span>3.3 Package installation

Unpacking. The .dtx file is a self-extracting docstrip archive. The files are extracted by running the  $.$ dtx through plain T<sub>E</sub>X:

tex infwarerr.dtx

TDS. Now the different files must be moved into the different directories in your installation TDS tree (also known as texmf tree):

```
\mathtt{infwar} \mathtt{entry} \rightarrow \mathtt{tex}/\mathtt{generic}/\mathtt{infwar} \mathtt{err}/\mathtt{infwar} \mathtt{err}.\mathtt{sty}\mathtt{infwar}r.pdf \rightarrow doc/latex/infwarerr/infwarerr.pdf
\mathtt{infwar} \mathtt{err.dtx} \rightarrow \mathtt{source/latex/infwar} \mathtt{err/infwar} \mathtt{err.dtx}
```
If you have a docstrip.cfg that configures and enables docstrip's TDS installing feature, then some files can already be in the right place, see the documentation of docstrip.

#### <span id="page-8-1"></span>3.4 Refresh file name databases

If your T<sub>E</sub>X distribution  $(TEX\text{ Live}, \text{mikTrX}, \ldots)$  relies on file name databases, you must refresh these. For example, TEX Live users run texhash or mktexlsr.

#### <span id="page-8-2"></span>3.5 Some details for the interested

Unpacking with LAT<sub>E</sub>X. The .dtx chooses its action depending on the format:

plain T<sub>E</sub>X: Run docstrip and extract the files.

LATEX: Generate the documentation.

If you insist on using  $L^2T_FX$  for docstrip (really, docstrip does not need  $L^2T_FX$ ), then inform the autodetect routine about your intention:

```
latex \let\install=y\input{infwarerr.dtx}
```
Do not forget to quote the argument according to the demands of your shell.

Generating the documentation. You can use both the .dtx or the .drv to generate the documentation. The process can be configured by the configuration file ltxdoc.cfg. For instance, put this line into this file, if you want to have A4 as paper format:

\PassOptionsToClass{a4paper}{article}

An example follows how to generate the documentation with pdfI4T<sub>E</sub>X:

```
pdflatex infwarerr.dtx
makeindex -s gind.ist infwarerr.idx
pdflatex infwarerr.dtx
makeindex -s gind.ist infwarerr.idx
pdflatex infwarerr.dtx
```
### <span id="page-8-3"></span>4 History

<span id="page-8-4"></span>[2007/04/26 v1.0]

• First version.

# <span id="page-9-0"></span> $[2007/06/14$  v1.1]

• Small fixes.

# <span id="page-9-1"></span> $[2007/09/09 v1.2]$

 $\bullet\,$  Catcode section extended.

### <span id="page-9-2"></span> $[2010/04/08 \text{ v}1.3]$

• Ensure \escapechar=92 (backslash) for infos/warnings/errors.

# <span id="page-9-3"></span>[2016/05/16 v1.4]

• Documentation updates.

#### <span id="page-9-4"></span> $[2019/12/03 \text{ v}1.5]$

• Documentation updates.

# <span id="page-9-5"></span>5 Index

Numbers written in italic refer to the page where the corresponding entry is described; numbers underlined refer to the code line of the definition; plain numbers refer to the code lines where the entry is used.

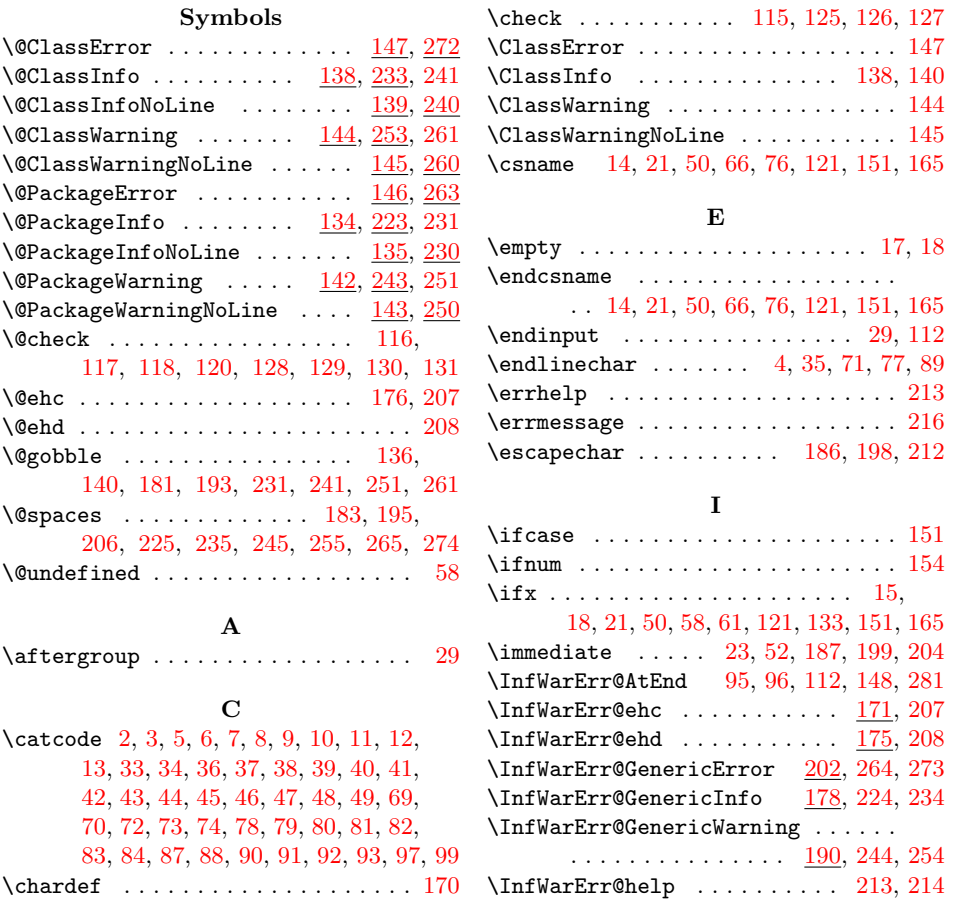

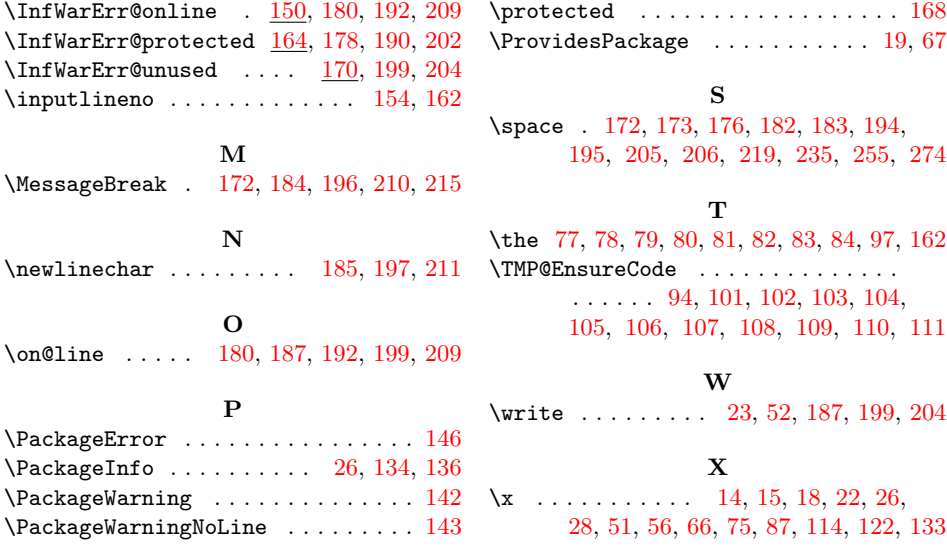